#### **Arbeitsmaterial B2.2.5**

### Protokollheft

...für das Planspiel.

Bitte die folgenden Seiten farbig auf

festem DIN-A5 Papier ausdrucken oder zwei Seiten

auf einer DIN-A4 Seite und dann

entsprechend zurechtschneiden.

Anschließend laminieren, lochen und binden (Beispiel siehe Abbildung).

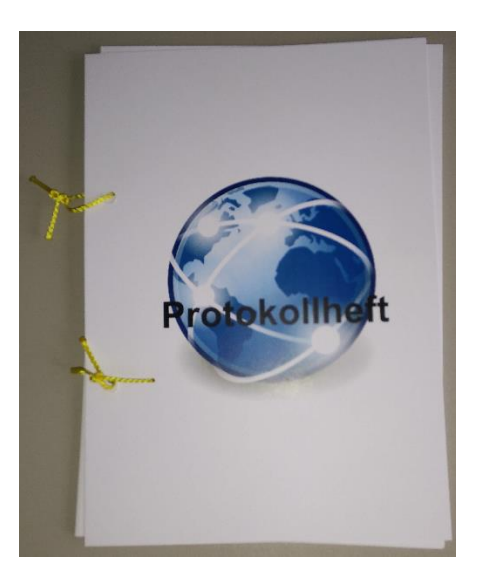

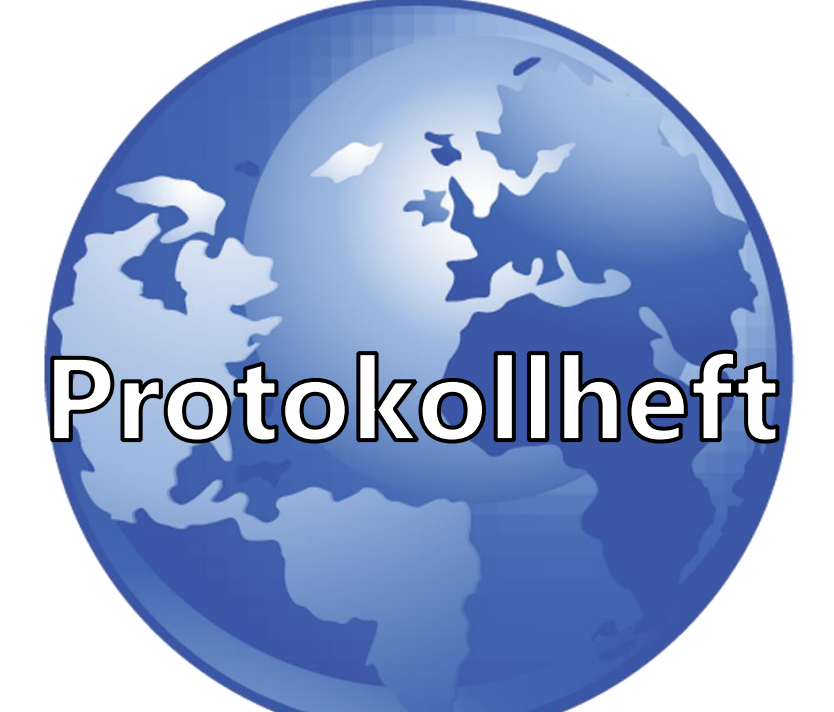

## **Von: Client**

**An:** Heim-Internetrouter

# **Nachricht:**

Hallo, ich möchte mich im lokalen Netzwerk anmelden, damit ich ins Internet kann. Bitte melde mich wenn nötig auch beim Provider an.

**An:** Provider

## **Nachricht:**

Ich bin

 $\_$  . The set of the set of the set of the set of the set of the set of the set of the set of the set of the set of the set of the set of the set of the set of the set of the set of the set of the set of the set of the se (Name eintragen)

Mein Passwort lautet

 $\_$  . The set of the set of the set of the set of the set of the set of the set of the set of the set of the set of the set of the set of the set of the set of the set of the set of the set of the set of the set of the se (Passwort eintragen)

Ich möchte eine Verbindung zum Internet.

**Von:** Provider

**An:** Heim-Internetrouter

## **Nachricht:**

OK, du bist Kunde bei mir!

Deine öffentliche IP-Adresse lautet:

#### 134.106.27.170

Die IP-Adresse des DNS lautet:

8.8.8.8

### **An: Client**

# **Nachricht**

OK, du bist im lokalen Netzwerk angemeldet und kannst nun ins Internet.

Deine lokale IP-Adresse lautet:

192.168.1.4

### **Von: Client**

**An:** Heim-Internetrouter

## **Nachricht:**

Bitte gib mir die Internetseite:

www.deine-schule.de

#### **An: DNS**

# **Nachricht**

Wie lautet die IP-Adresse vom Webserver der Internetseite:

www.deine-schule.de

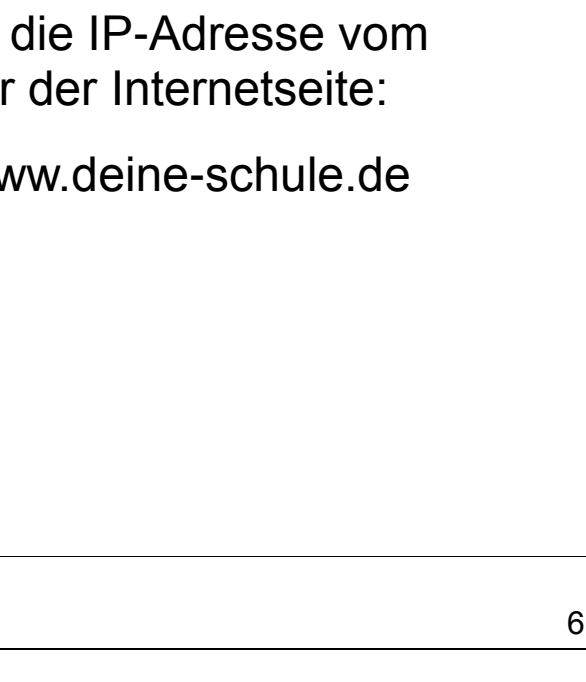

**Von:** DNS (über Provider)

**An:** Heim-Internetrouter

## **Nachricht:**

Die IP-Adresse lautet:

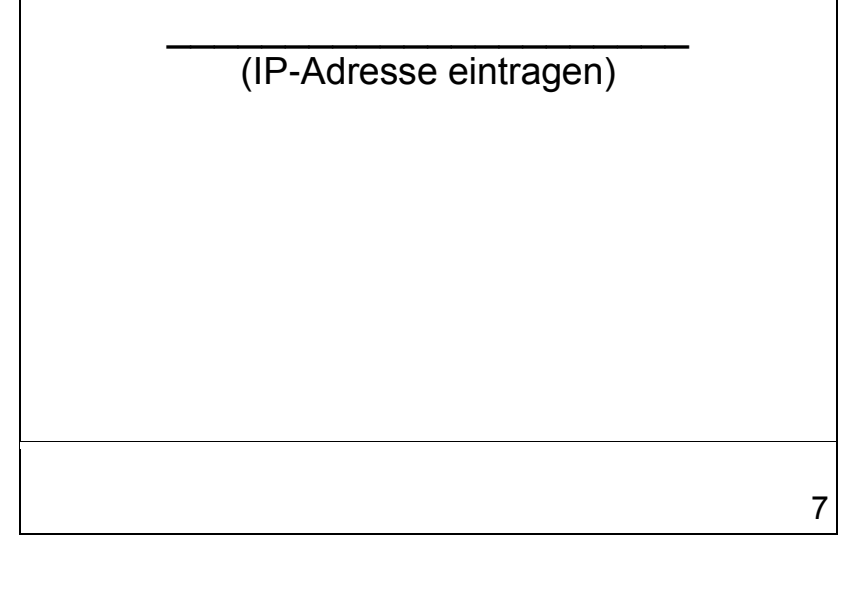

**An:** Webserver 178.254.10.171

## **Nachricht:**

Bitte gib mir den Inhalt der Internetseite:

www.deine-schule.de

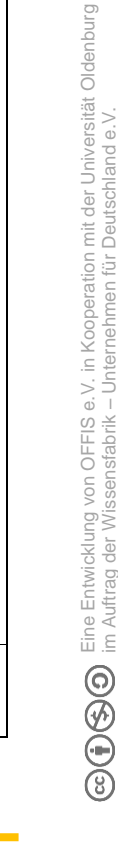

8

im Auftrag der Wissensfabrik – Unternehmen für Deutschland e.V.

#### **Von:** Webserver 178.254.10.171 (über Provider)

**An:** Heim-Internetrouter

## **Nachricht:**

Bitte schön, hier ist der Inhalt der Internetseite:

www.deine-schule.de

(Internetseite bitte mitgeben!)

**An: Client** 

# **Nachricht:**

Bitte schön, hier ist der Inhalt der Internetseite:

www.deine-schule.de

(Internetseite bitte mitgeben!)

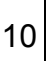

### **Von: Client**

**An:** Heim-Internetrouter

## **Nachricht:**

Bitte gib mir die Internetseite:

www.fragfinn.de

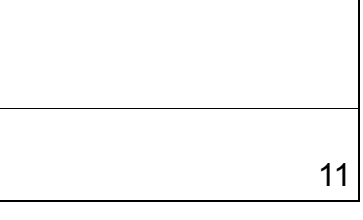

**An: DNS** 

# **Nachricht**

Wie lautet die IP-Adresse vom Webserver der Internetseite:

www.fragfinn.de

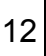

Eine Entwicklung von OFFIS e.V. in Kooperation mit der Universität Oldenburg © ① S Dine Entwicklung von OFFIS e.V. in Kooperation mit der Universität Oldenburg<br>© ① S Dim Auftrag der Wissensfabrik – Unternehmen für Deutschland e.V. im Auftrag der Wissensfabrik – Unternehmen für Deutschland e.V. **Von:** DNS (über Provider)

**An:** Heim-Internetrouter

## **Nachricht:**

Die IP-Adresse lautet:

\_\_\_\_\_\_\_\_\_\_\_\_\_\_\_\_\_\_\_\_\_\_ (IP-Adresse eintragen)

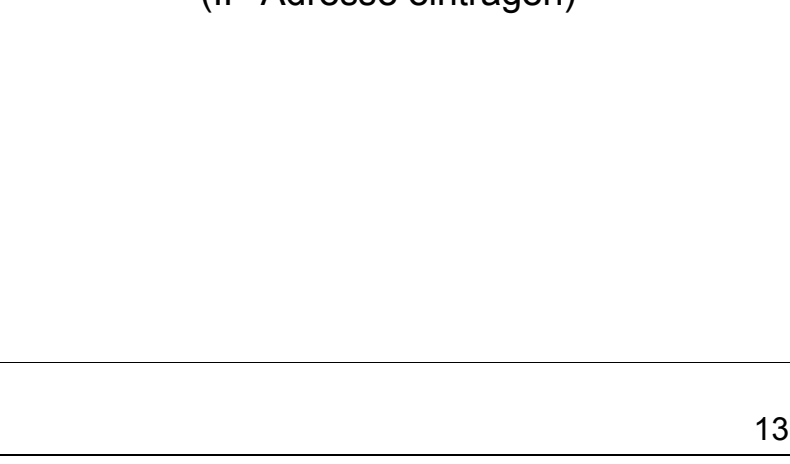

**An:** Webserver 188.64.58.118

### **Nachricht:**

Bitte gib mir den Inhalt der Internetseite:

www.fragfinn.de

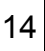

Eine Entwicklung von OFFIS e.V. in Kooperation mit der Universität Oldenburg © ① S Dine Entwicklung von OFFIS e.V. in Kooperation mit der Universität Oldenburg<br>© ① S Dim Auftrag der Wissensfabrik – Unternehmen für Deutschland e.V. im Auftrag der Wissensfabrik – Unternehmen für Deutschland e.V. **Von:** Webserver 188.64.58.118 (über Provider)

**An:** Heim-Internetrouter

## **Nachricht:**

Bitte schön, hier ist der Inhalt der Internetseite:

www.fragfinn.de

(Internetseite bitte mitgeben!)

15

Eine Entwicklung von OFFIS e.V. in Kooperation mit der Universität Oldenburg

im Auftrag der Wissensfabrik – Unternehmen für Deutschland e.V.

**An: Client** 

# **Nachricht:**

Bitte schön, hier ist der Inhalt der Internetseite:

www.fragfinn.de

(Internetseite bitte mitgeben!)

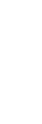